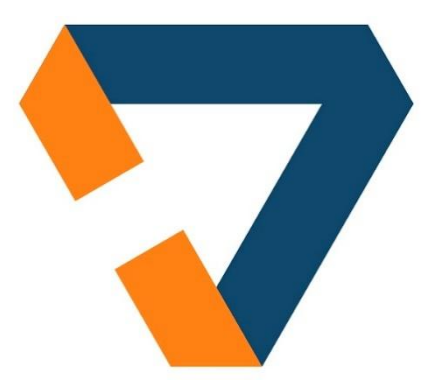

# Асинхронный рендеринг компонентов

Когда стоит подождать

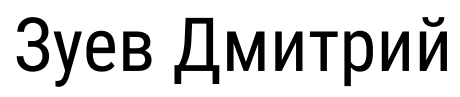

Компания Тензор

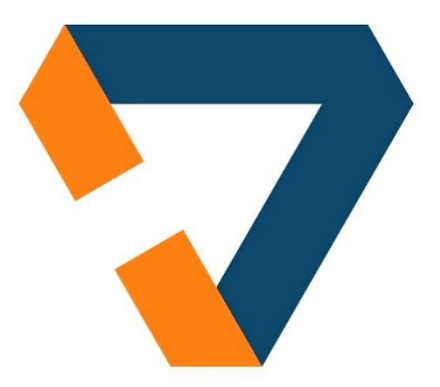

# Асинхронный рендеринг компонентов

Когда стоит подождать

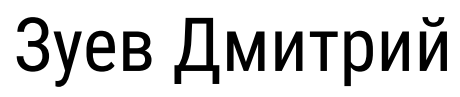

Компания Тензор

# facebook. 2017

Асинхронный рендеринг компонентов

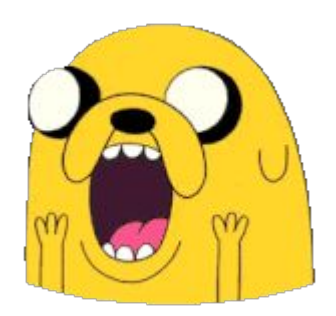

### Шаблонизация

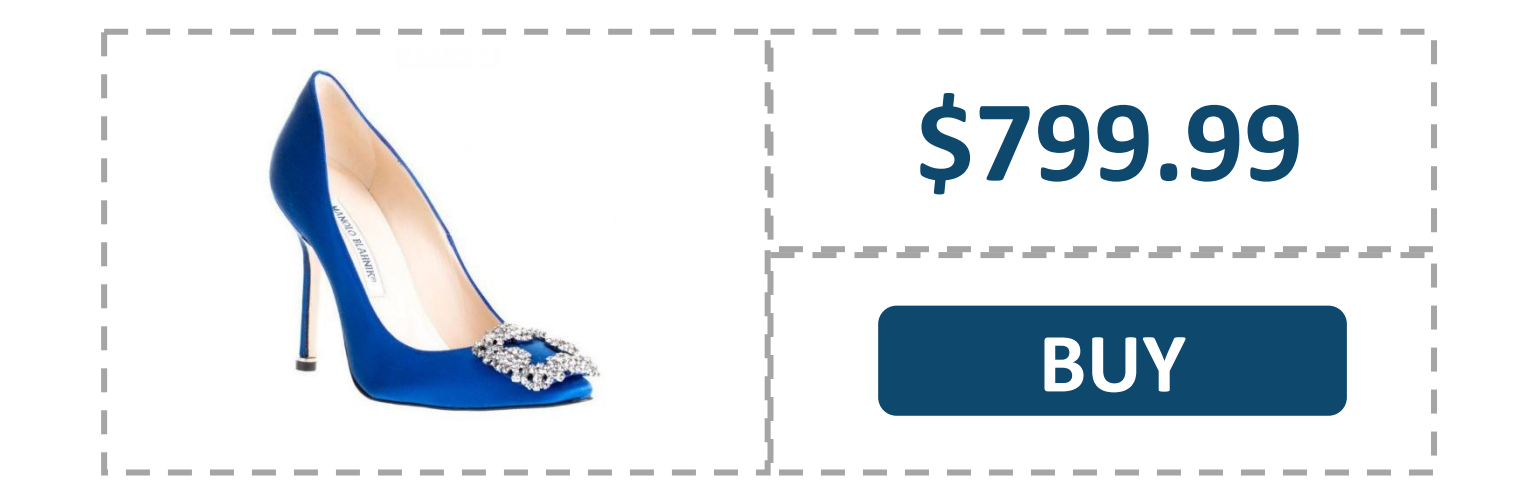

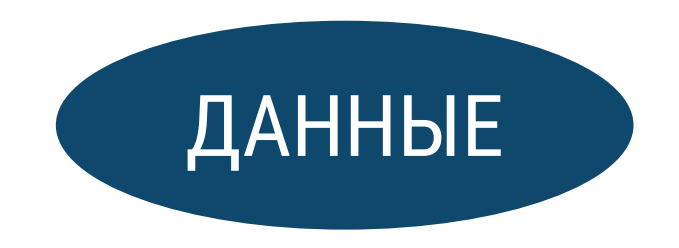

Где многие ошибаются?

ПОЛУЧЕНИЕ ДАННЫХ ?

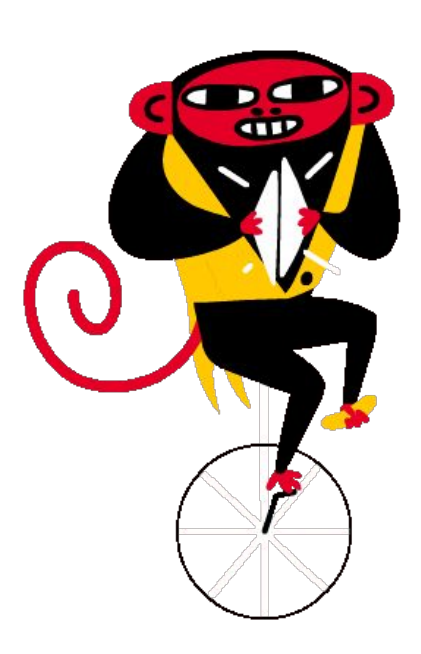

### Интернет-магазин

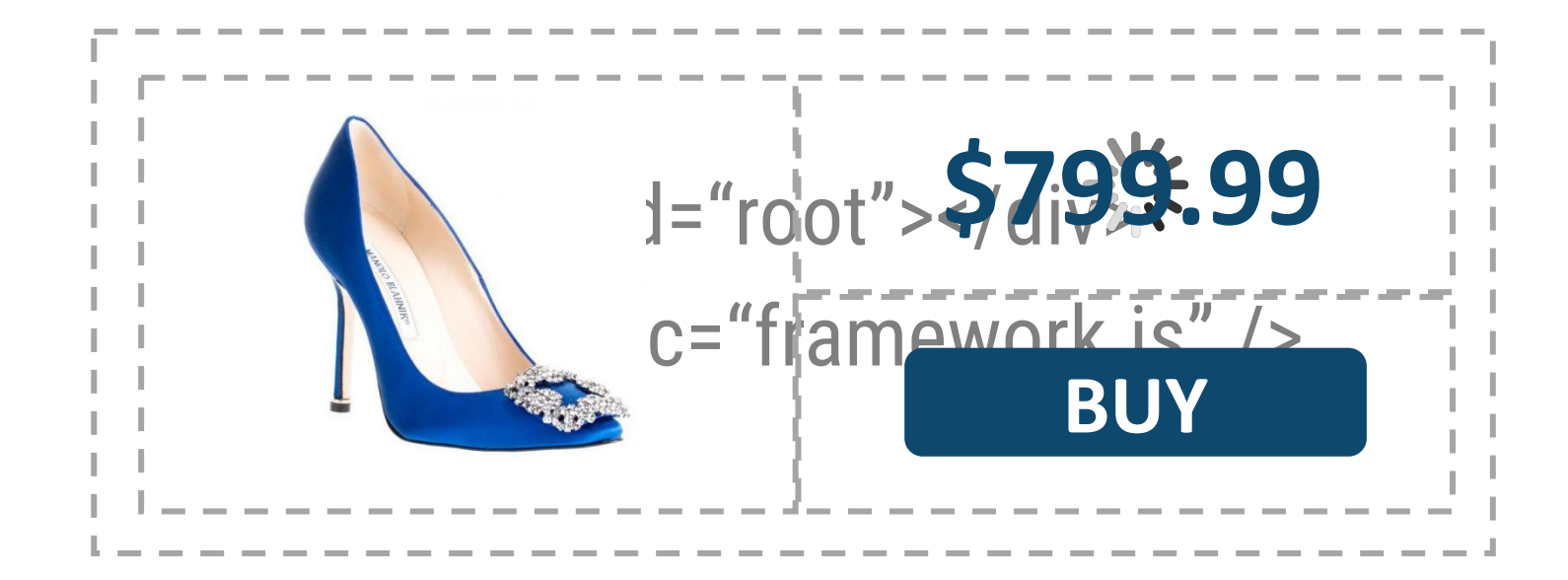

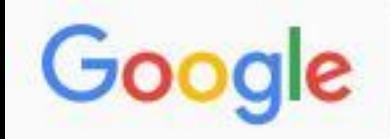

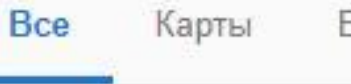

Видео

Картинки

Новости Ещё Инструменты

Настройки

По запросу manolo blahnic ничего не найдено.

Рекомендации:

- Убедитесь, что все слова написаны без ошибок.
- Попробуйте использовать другие ключевые слова.
- Попробуйте использовать более популярные ключевые слова.

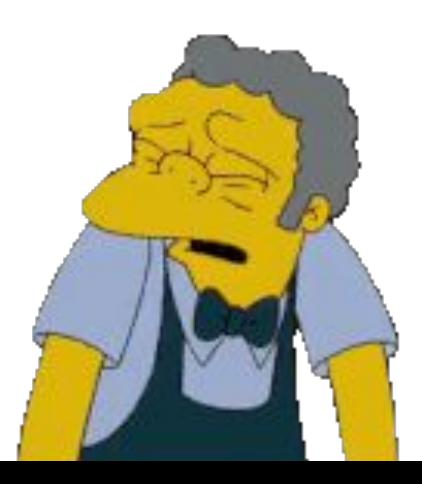

### Server Side Rendering

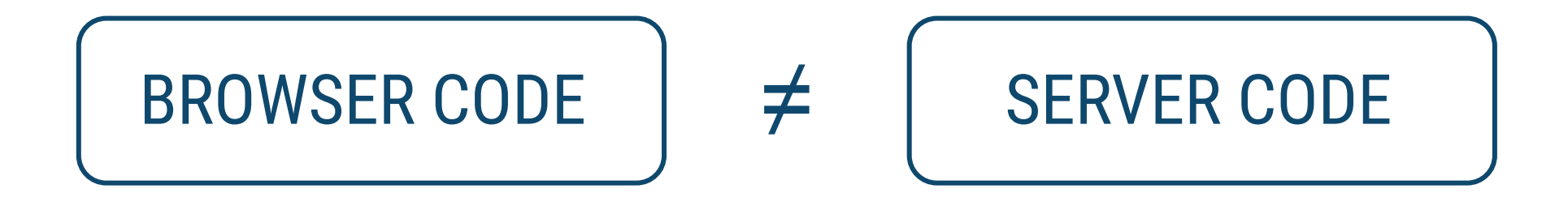

### Интернет-магазин

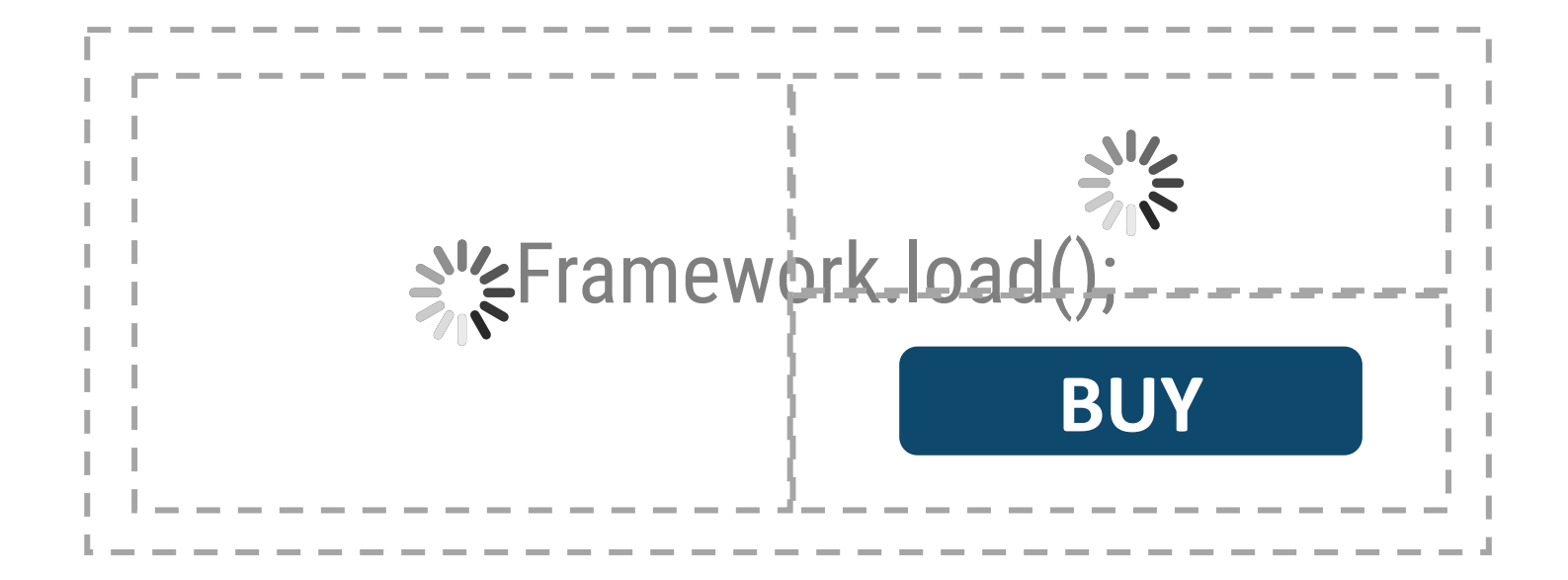

# facebook.

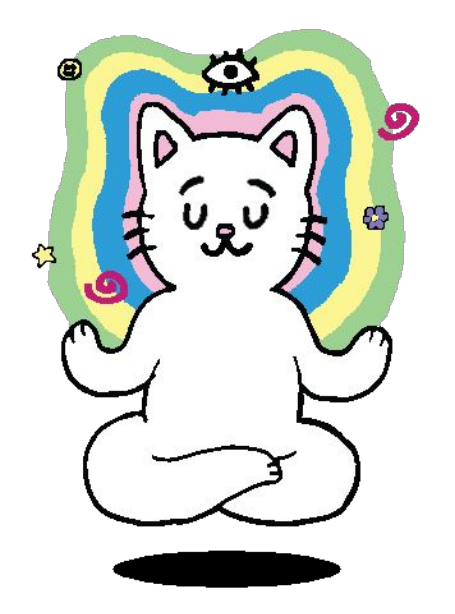

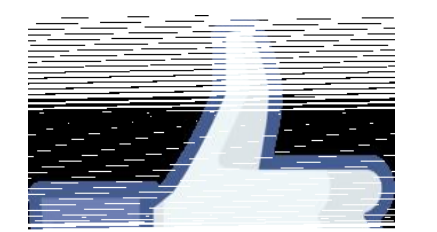

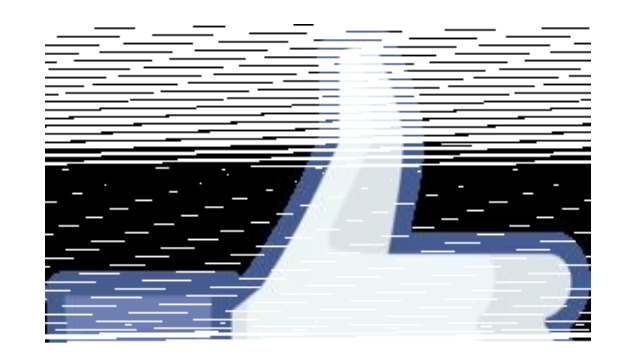

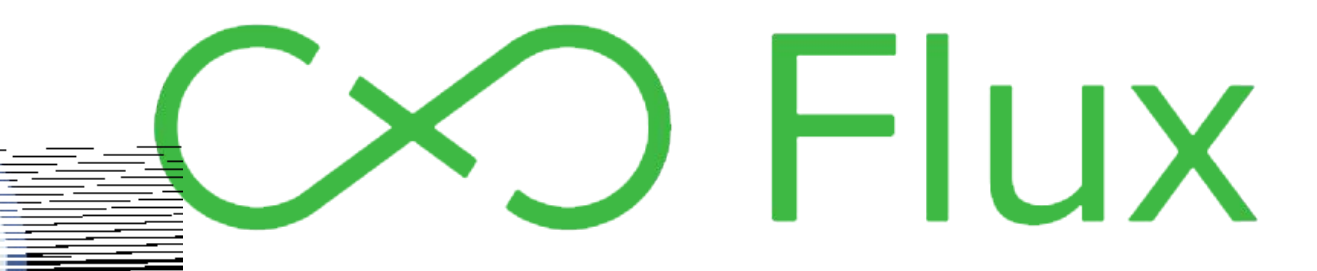

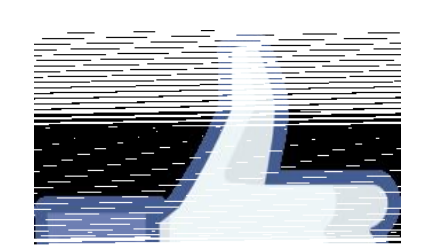

### Синхронная шаблонизация

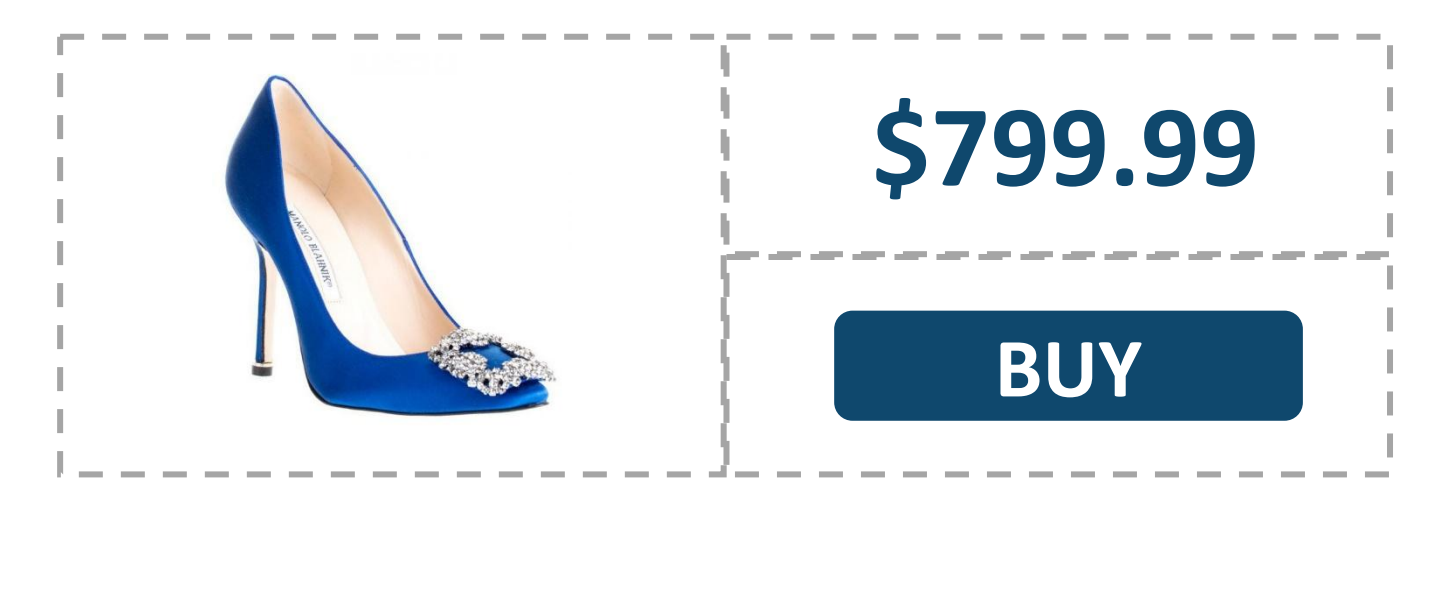

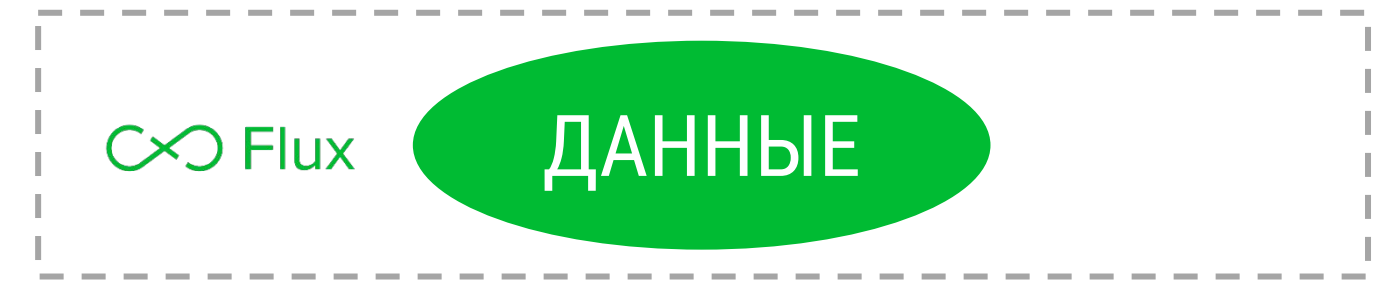

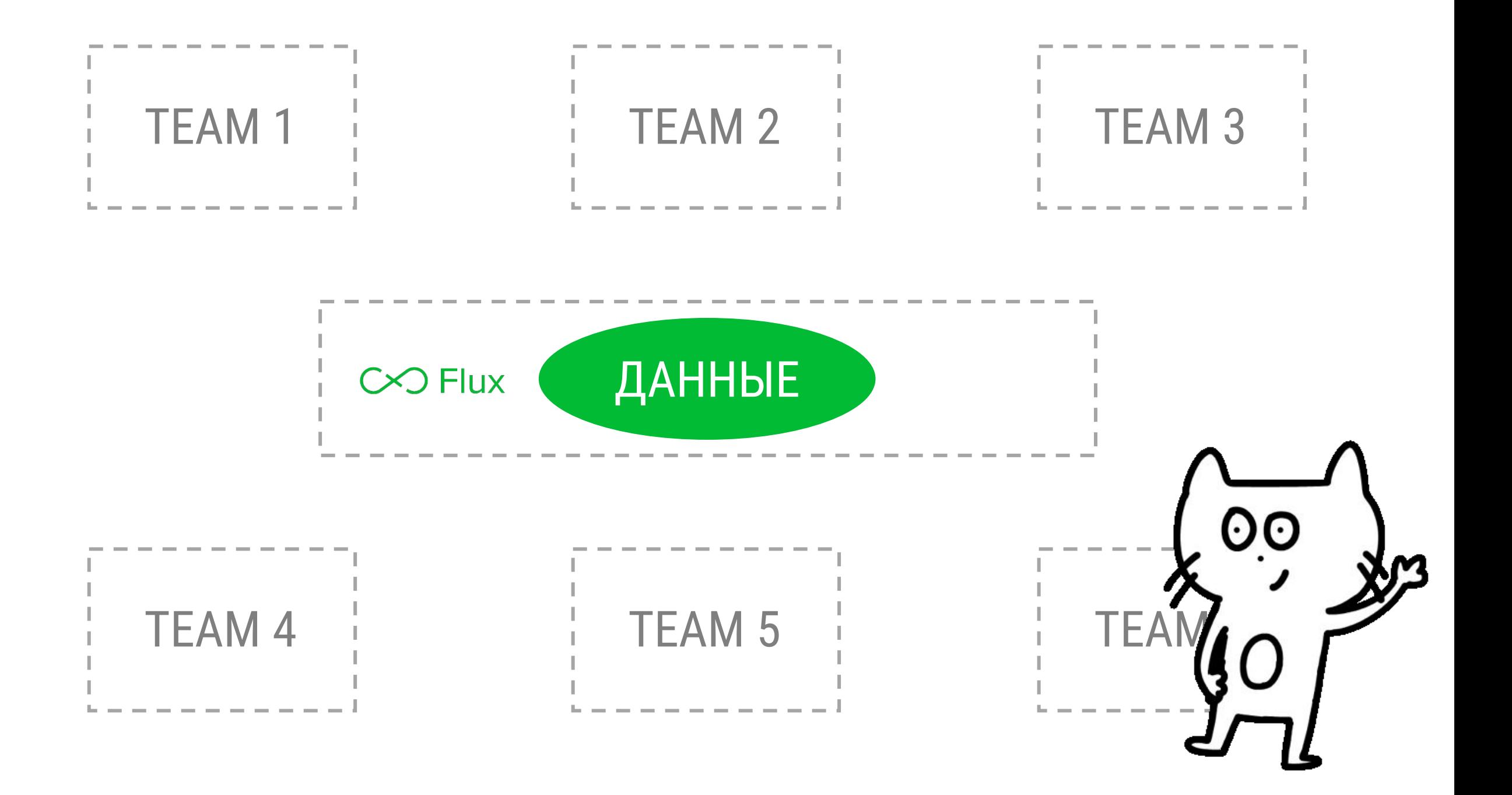

### Асинхронный рендеринг компонентов

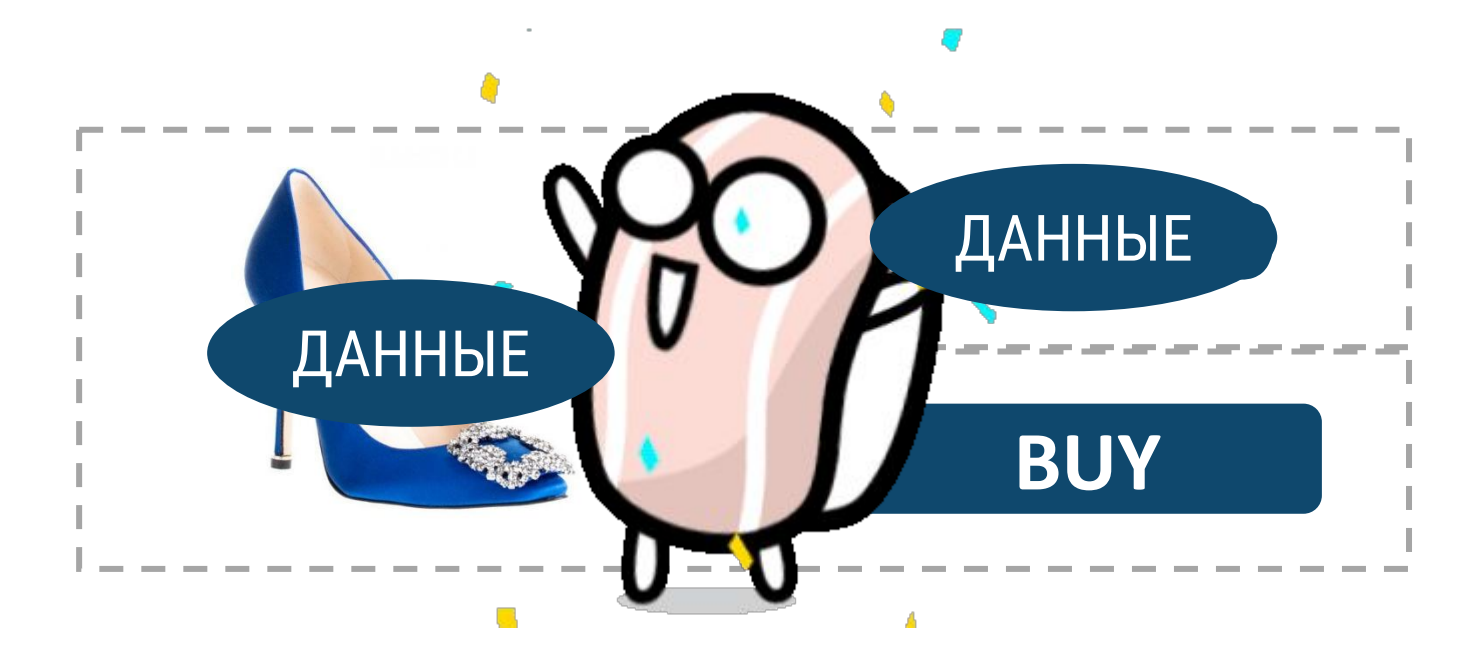

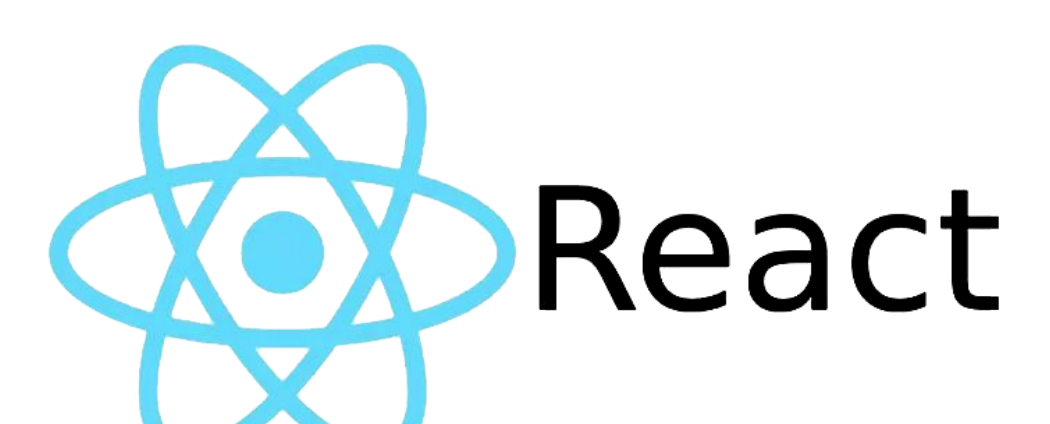

https://github.com/facebook/react/blob/master/fixtures/unstable-async/suspense/README.md

```
UsetPringshowDetPidgeResour<br>|older detayMs=&Wwfffaffoxd<br>|KUSahPs.gendendet&NGUYren
           render() {
           n UGBfPageLreader, phows) ctail} = this.state;
           ISUS af PagenderDetail(currentId)
           : as this.renderList(currentId);
            }
renderDetail(id) {
 return (
 <div>
\langle Praceholder delayMs={2000} fallback={<spinner size="large" />}>
EUSErPageLoader fo±fid;
 </Placeholder>
  </div>
\int}
    function UserPageLoader(props) {
    pfgnst UsetPageResource.read(cache).default;
    return & UserPage (?...propended
    }
```

```
export default function UserPage({id}) {
  return (
  <div>
    <UserDetails id={id} />
    <Placeholder delayMs={1000} fallback={<Spinner size="medium" />}>
     <Repositories id={id} />
    </Placeholder>
   </div>
 \bigg);
}
```
function UserPageLoader(props) { const UserPage = new Promise(); return <UserPage {...props} />; }

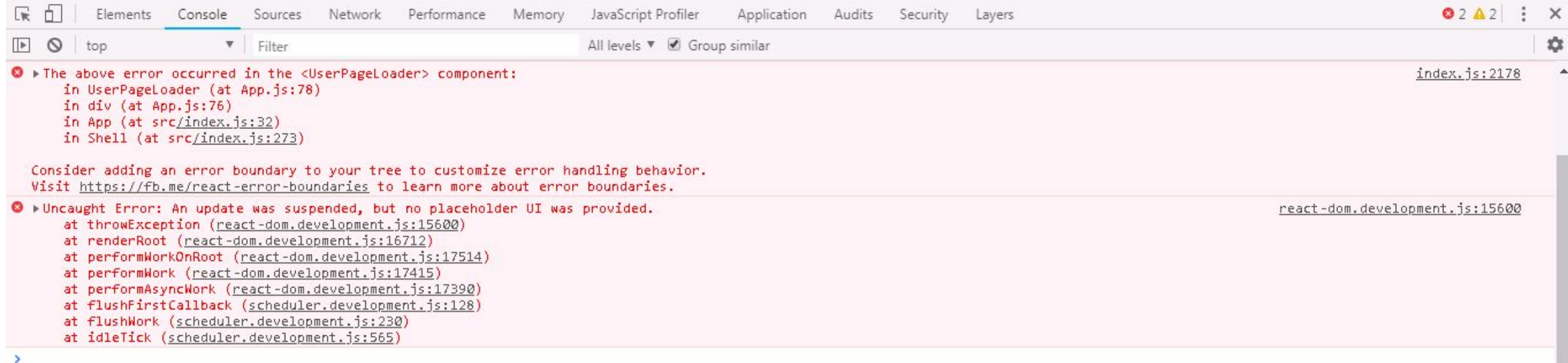

componentWillMount

# componentWillReceiveProps

componentWillUpdate

# getDerivedStateFromProps

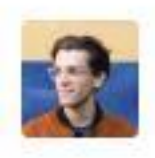

gaearon commented 28 days ago

Member  $0.3 - 0.1$ 

Don't use getDerivedStateFromProps for data fetching. It's not meant for this.

You want to put this logic into componentDidUpdate.

function UserPageLoader(props) {  **const UserPage = UserPageResource.read(cache).default;** return <UserPage {...props} />; }

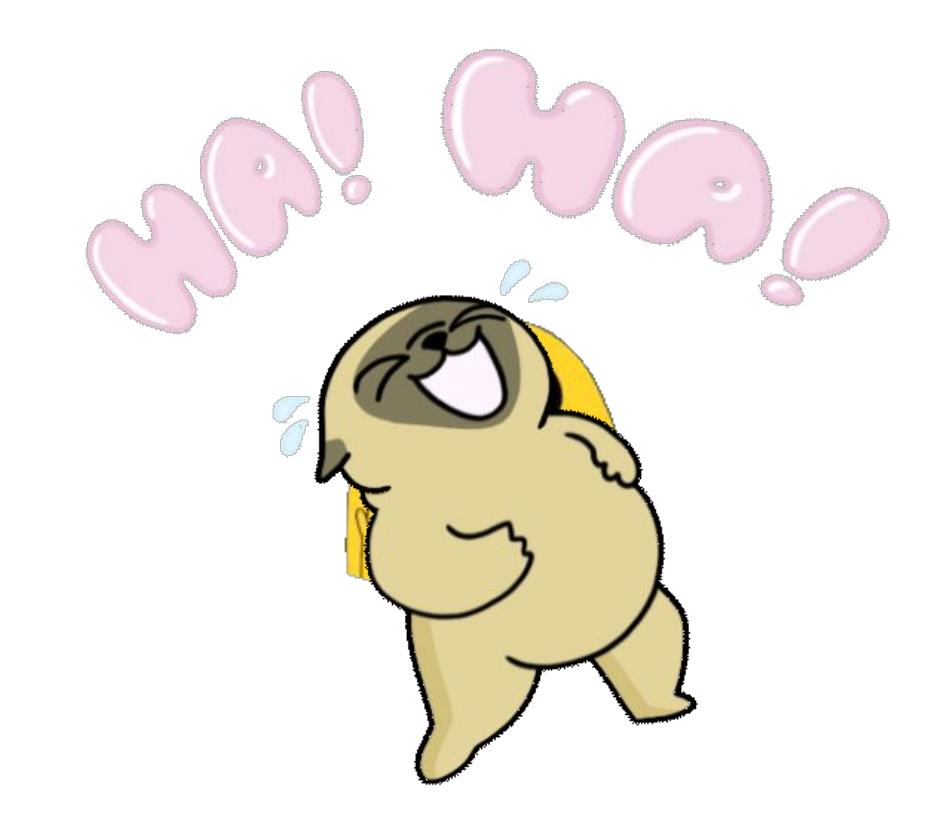

# Это работает только на клиенте

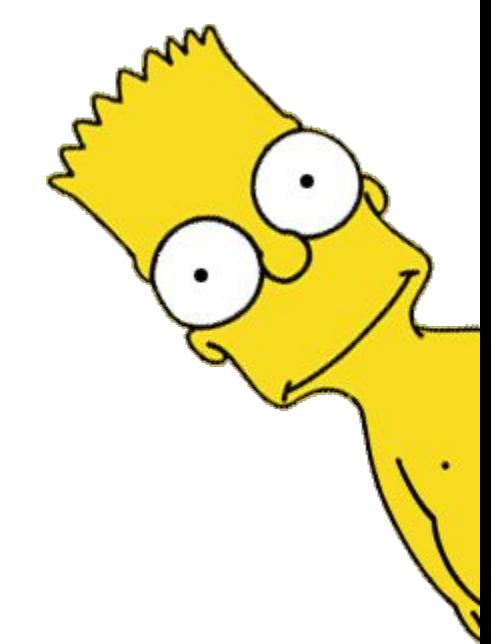

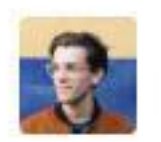

#### gaearon commented 26 days ago

Client implementation is more or less ready. The cache provider still needs work but the core implementation is already in production at FB.

Member

 $-0.001$ 

We're just starting work on the SSR part. So it might come later.

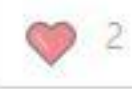

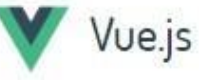

Экосистема -Команда Обучение -

Поддержать Vue -Переводы -

#### Динамические и асинхронные компоненты

keep-alive с динамическими компонентами

#### Асинхронные компоненты

Управление состоянием загрузки

Обработка крайних случаев

#### Переходы и анимации

Анимирование списков и появления/исчезновения Анимирование переходов между СОСТОЯНИЯМИ

#### Переиспользование и композиция

Примеси

Пользовательские директивы

Render-функции и JSX

Плагины

#### Асинхронные компоненты

 $\circ$ 

Иногда бывает удобно разделить крупное приложение на части и подгружать компоненты с сервера только тогда, когда в них возникнет потребность. Для этого Vue позволяет определить компонент как функцию-фабрику, асинхронно возвращающую определение компонента. Vue вызовет фабричную функцию только тогда, когда компонент действительно понадобится, и закэширует результат для дальнейшего использования. Например:

```
Vue.component('async-example', function (resolve, reject) {
  setTimeout(function () {
    // Передаём определение компонента в коллбэк resolve
    resolve({}template: '<div>Я - асинхронный!</div>'
    \{\}}, 1000)\{\}
```
Функция-фабрика принимает параметр resolve - коллбэк, который вызывается после того, как определение компонента получено от сервера. Кроме того, можно вызвать reject (reason), если загрузка по какой-либо причине не удалась. Мы используем setTimeout исключительно в демонстрационных целях; как именно

## **Fetching After Navigation**

When using this approach, we navigate and render the incoming component immediately, and fetch data in the component's created hook. It gives us the opportunity to display a loading state while the data is being fetched over the network, and we can also handle loading differently for each view.

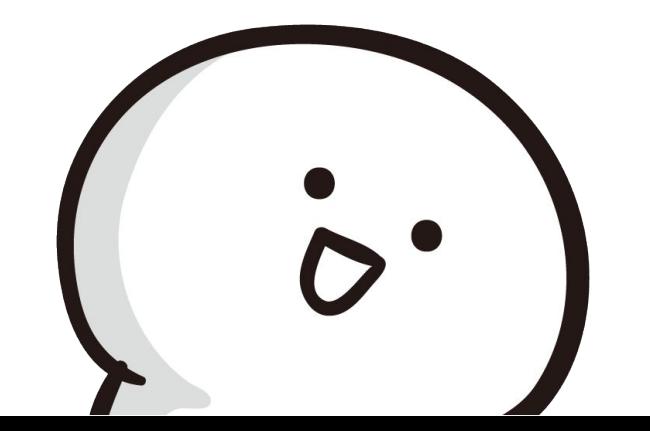

#### Vue.component('async-webpack-example', function (resolve) {

 $JS$ 

```
// Специальный синтаксис require укажет Webpack
```

```
автоматически разделить сборку на части
\frac{1}{2}
```

```
// для последующей асинхронной загрузки
```

```
require(['./my-async-component'], resolve)
```
 $\}$ )

```
 Router.setCurrentPage(req.url);
 const app = new Vue({
  data: {
   url: req.url
  },
  created: function () {
   this.abc = 1;
  },
  template: `<div>VIPER by Vue <data-loader /></div>`
 });
```

```
Vue.component('data-loader', function (resolve, reject) {
   Source.getDataFromStore( Router.getCurrentId() ).then( (dataFromBl)=> {
    resolve({
      created: function(){
       this.my = dataFromBl || \{\};
 },
      template: '<div> {{my.data}} </div>'
    })
  });
});
```

```
getDataFromStore: function(id){
  return new Promise(resolve => {
    setTimeout(()=>{
      resolve(this.storeBank[id]);
   \};
  });
}
const Router = {
 ...
  getCurrentId: function(){
    return this.url.split('/')[1];
 }
}
resolve({
  created: function(){
   this.my = dataFromBl || {};
  },
  template: '<div> {{my.data}} </div>'
})
```
delete Vue.options.components['data-loader'];

 Vue.component('data-loader', function (resolve, reject) { Store.getDataFromStore( Router.url.split('/')[1] ).then( (dataFromBl)=> { resolve({…}) }); });

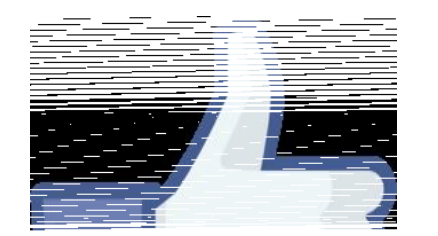

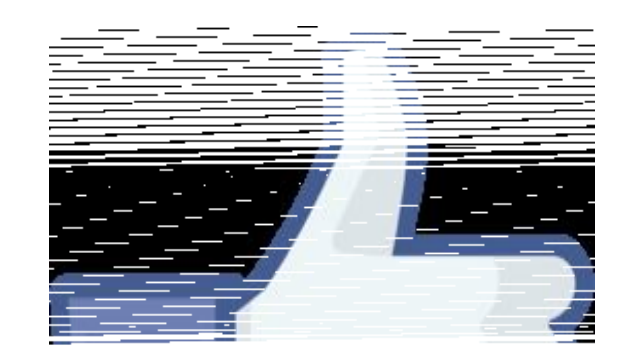

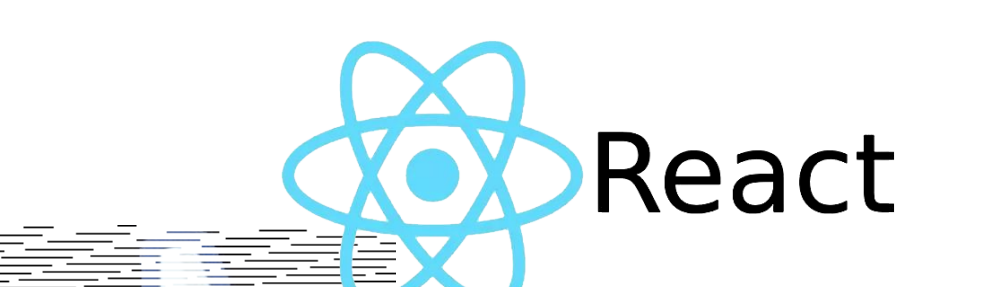

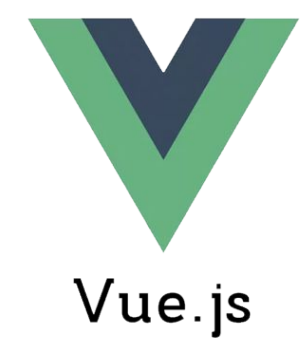

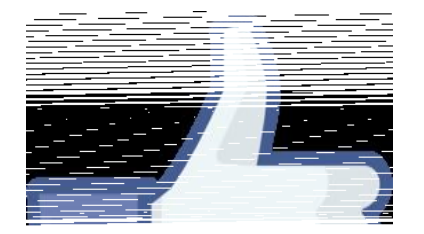

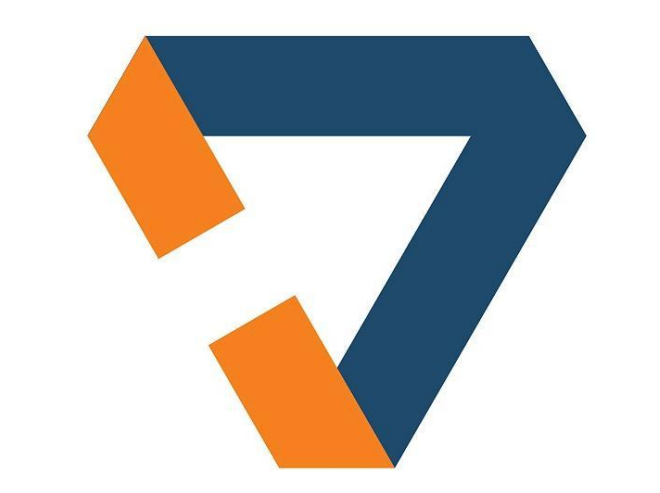

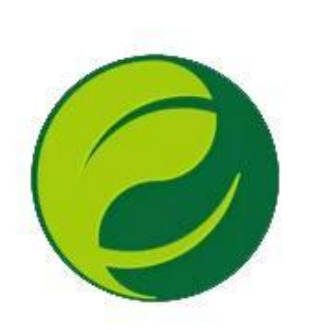

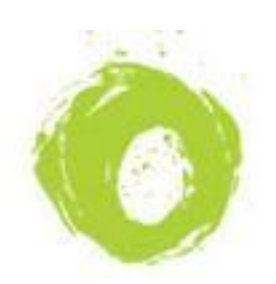

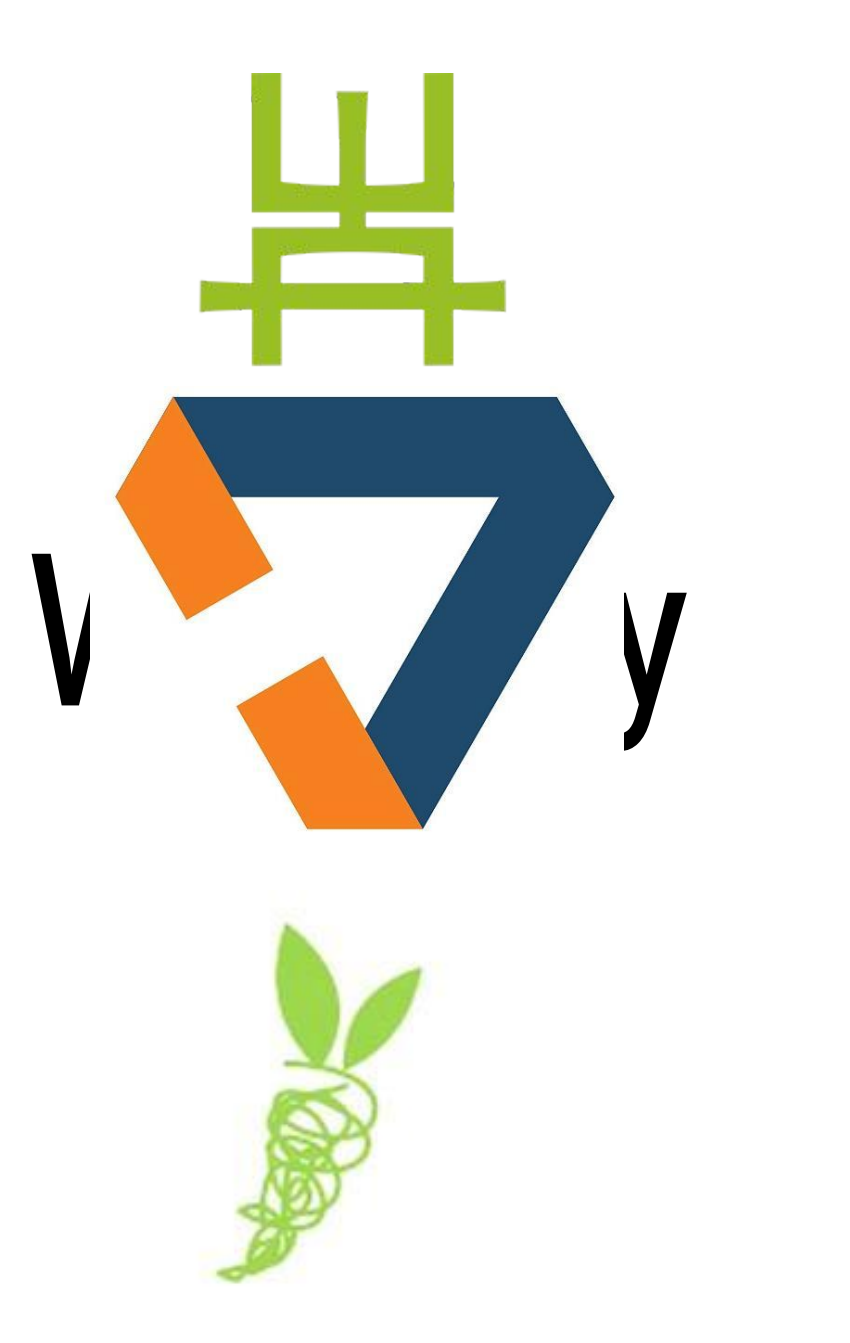

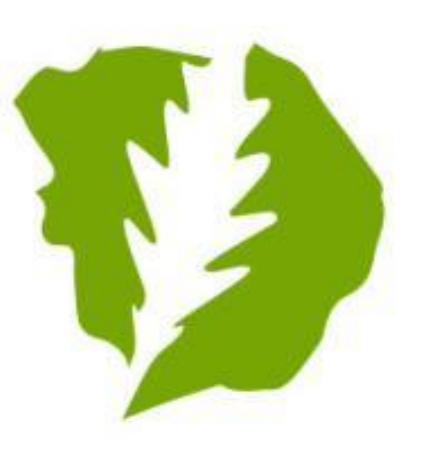

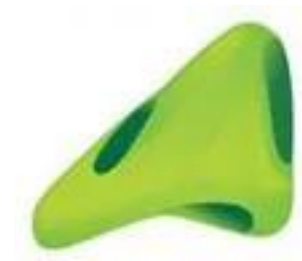

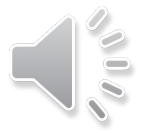

<Controls.Application>

<Controls.Router mask="A/:id">

<MyDataFetcher>

<MyView>

\_beforeMount: function(options){ return new Promise(resolve => { … resolve(data); … }); }

</MyView>

#### </MyDataFetcher>

#### </Controls.Router>

</Controls.Application>

## Both Side Rendering

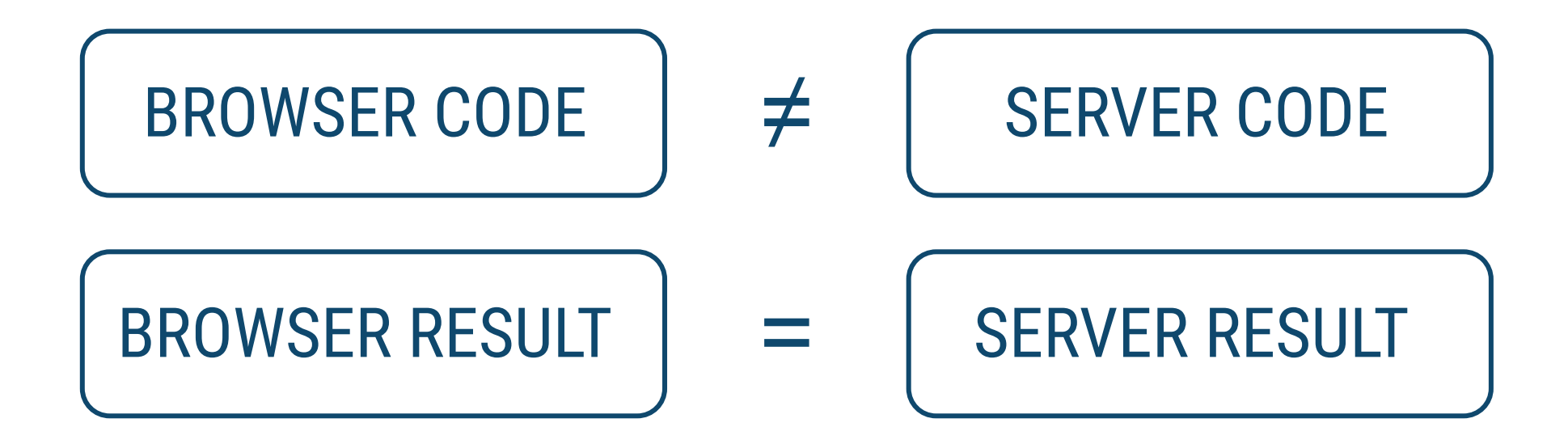

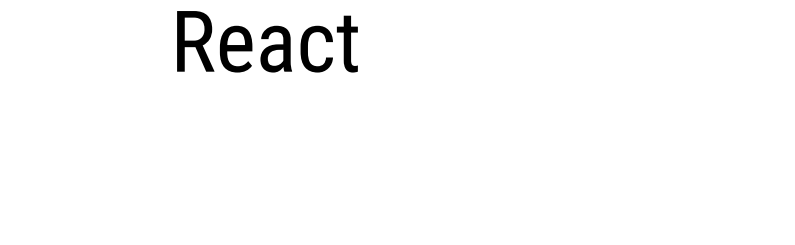

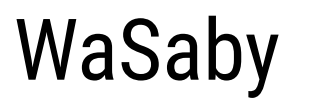

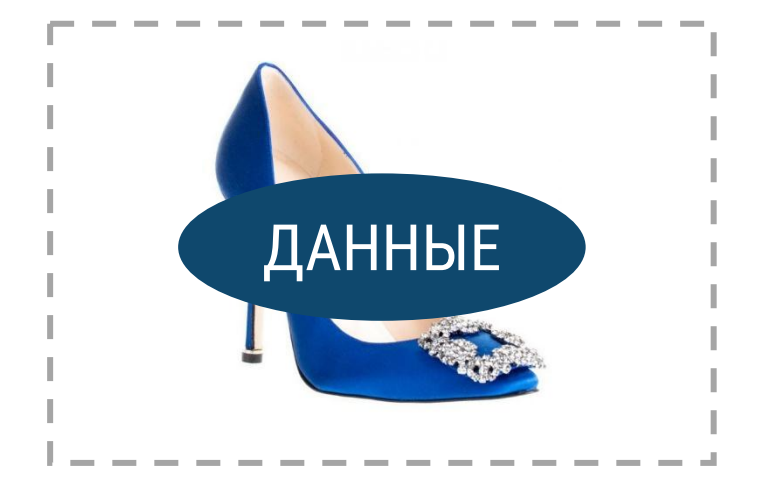

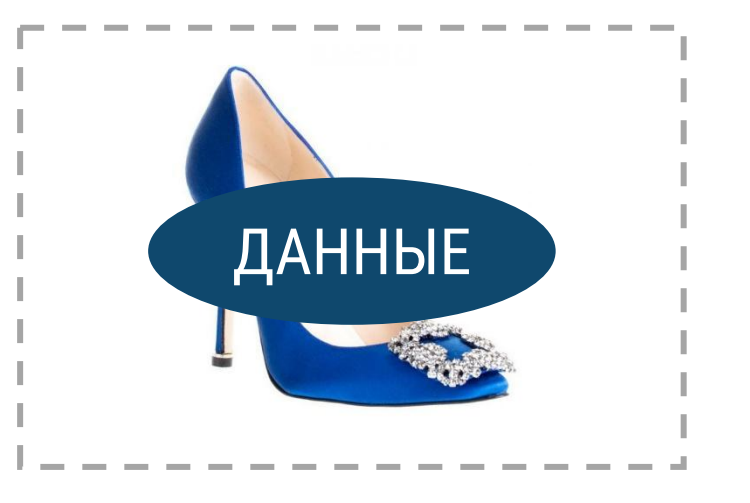

# <Controls.Placeholder />

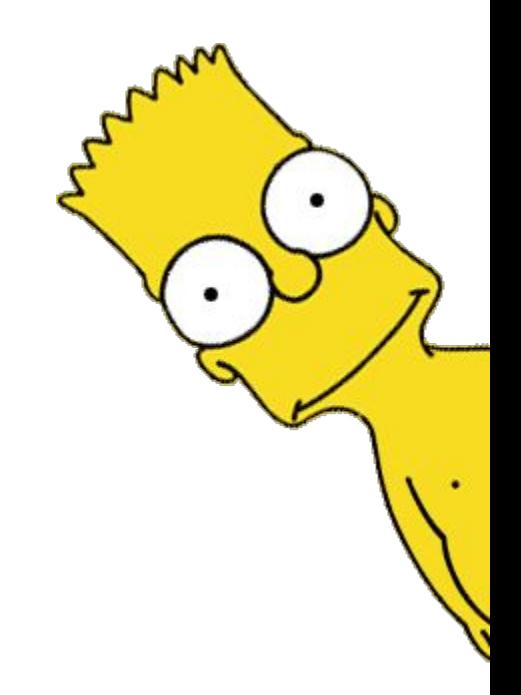

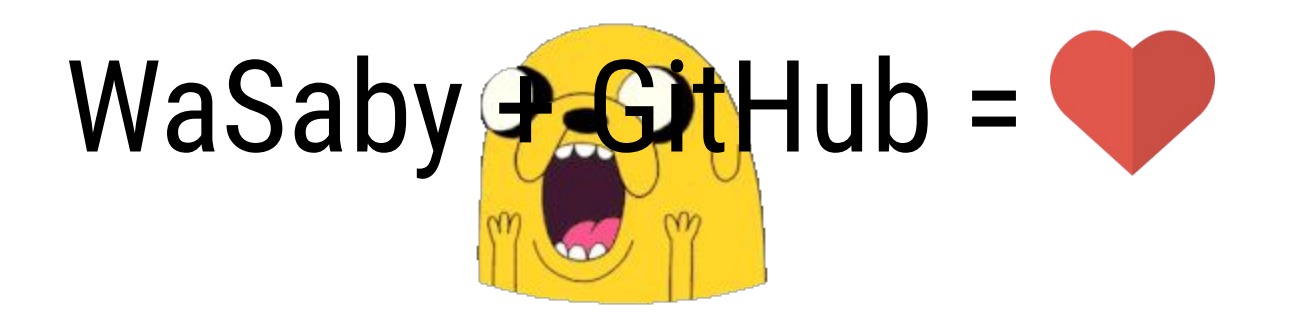

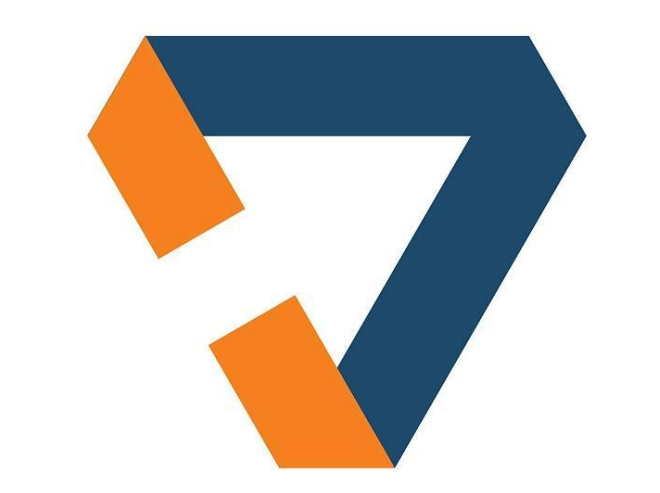